Документ подписан простой электронной подписью Информация о владельце: ФИО: Смирнов Сергей Николаевич

Должность: вриотектора<br>Дата полнизация: 27 ПГ ДТ ЭДСТВО НАУКИ И высшего образования Российской Федерации Уникальный программный ФРБОУ ВО «Тверской государственный университет» Дата подписания: 27.10.2023 09:22:07 69e375c64f7e975d4e8830e7b4fcc2ad1bf35f08

Утверждаю: Руководитель ООП: **ДХУДЪТЕТ Д.М. Дудаков**/ **MATEMATASH** 2023 г. *<u>U KNEEPH</u>* университет

# **ПРОГРАММА ПРАКТИКИ УЧЕБНАЯ ПРАКТИКА**

### **Технологическая (проектно-технологическая) практика**

Направление подготовки 15.03.06 МЕХАТРОНИКА И РОБОТОТЕХНИКА

Профиль подготовки Интеллектуальное управление в мехатронных и робототехнических системах

Для студентов 1, 2 и 3 курсов (1, 2, 3, 4, 6-й семестры) Форма обучения - очная

#### Составители:

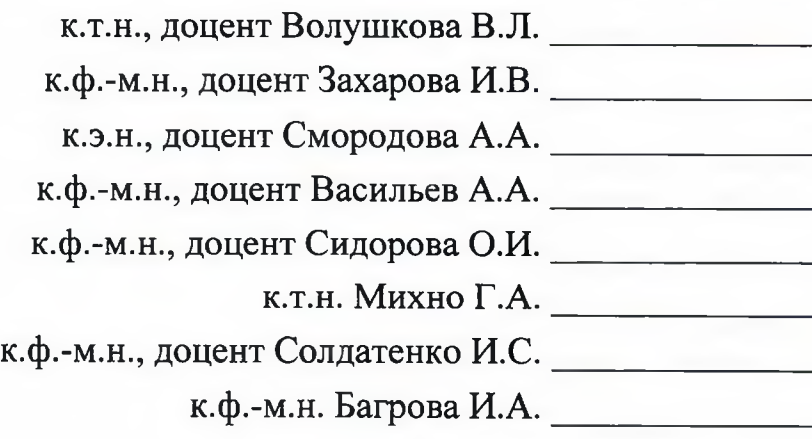

Тверь, 2023 г.

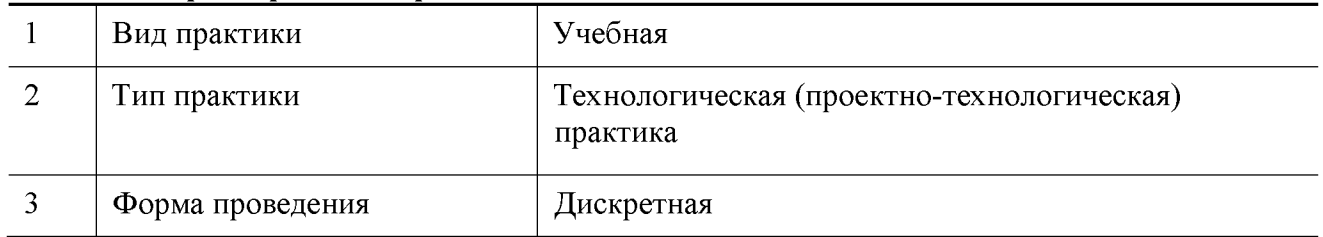

#### 1. **Общая характеристика практики**

#### **2. Цель и задачи практики**

Углубление знаний, полученных в семестре и приобретение навыков практического решения задач, в том числе — с использованием ЭВМ.

#### **3. Место практики в структуре ООП**

Предварительные знания и навыки. Учебная практика базируется на знаниях, полученных в семестре при изучении курсов «Теоретические основы информатики», «Методы программирования», «Языки программирования и методы трансляции», «Практикум на ЭВМ», «Теория вероятностей и математическая статистика», «Математический анализ», «Линейная алгебра и геометрия». Студент должен обладать знаниями соответствующих дисциплин и навыками их применения. Требуется знание основных понятий и методов теории вероятностей, умение вычислять вероятности в сложных экспериментах и оценивать параметры моделей, необходимые для достижения требуемой точности расчётов, владение основами программирования на алгоритмических языках.

Дальнейшее использование. Результаты, полученные при прохождении учебной практики, применяются при написании курсовых и выпускных работ, в других курсах, а также — в дальнейшей трудовой деятельности выпускника.

#### **4. Общая трудоемкость практики:**

составляет 15 зач. ед., продолжительность 540 часов, 10 недель, в том числе:

**контактная аудиторная работа**: практические занятия 120 часов, в том числе практическая подготовка - 120 часов;

**контактная внеаудиторная работа:** самостоятельная работа на базе практики 240 часов, в том числе практическая подготовка 240;

**самостоятельная работа** - 180 часов, в том числе практическая подготовка - 180 часов.

#### **5. Планируемые результаты обучения при прохождении практики, соотнесённые с планируемыми результатами освоения образовательной программы**

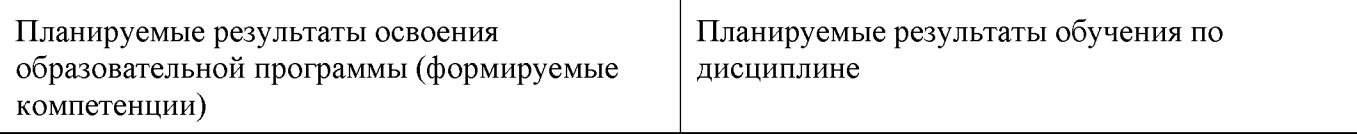

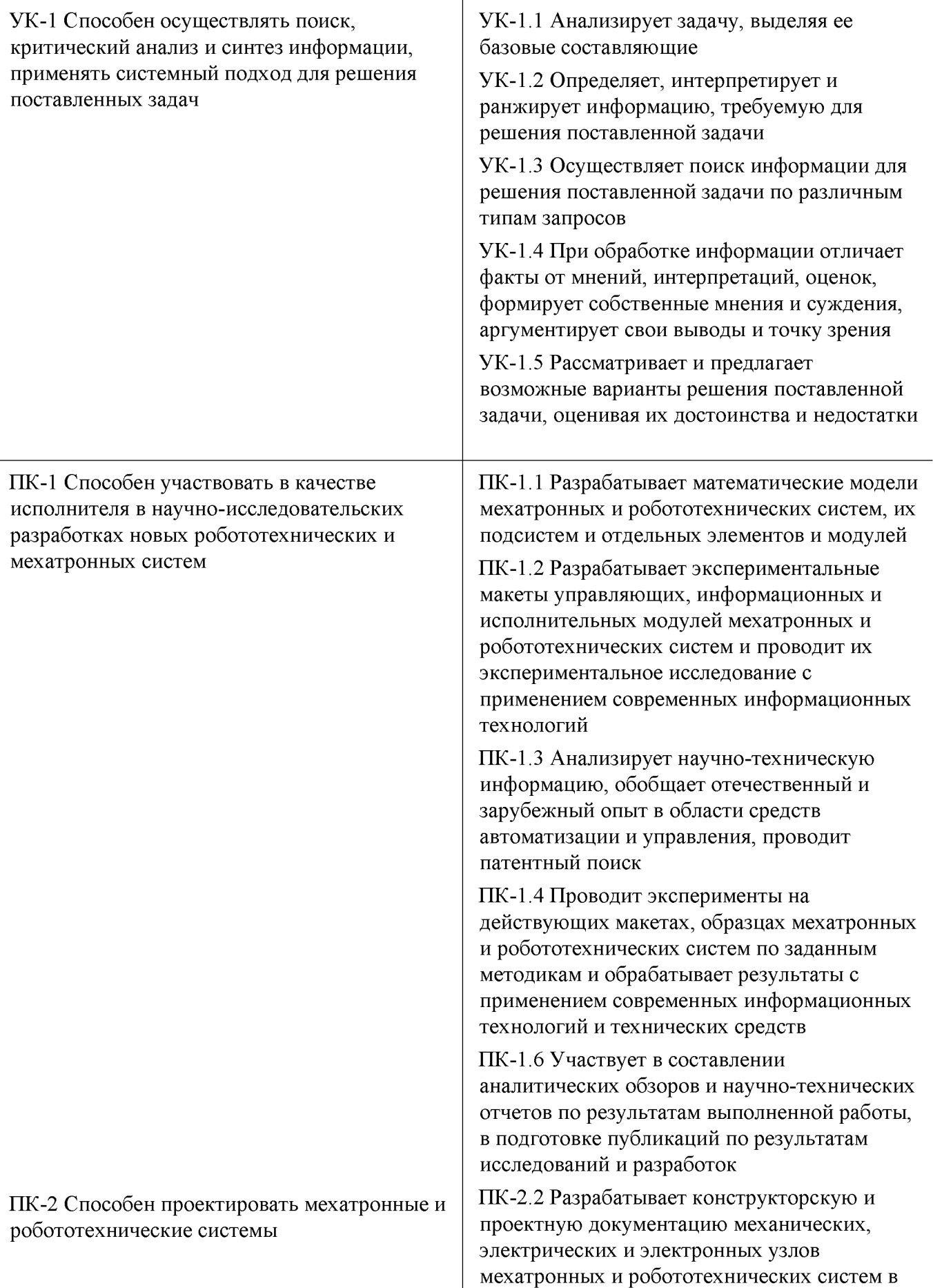

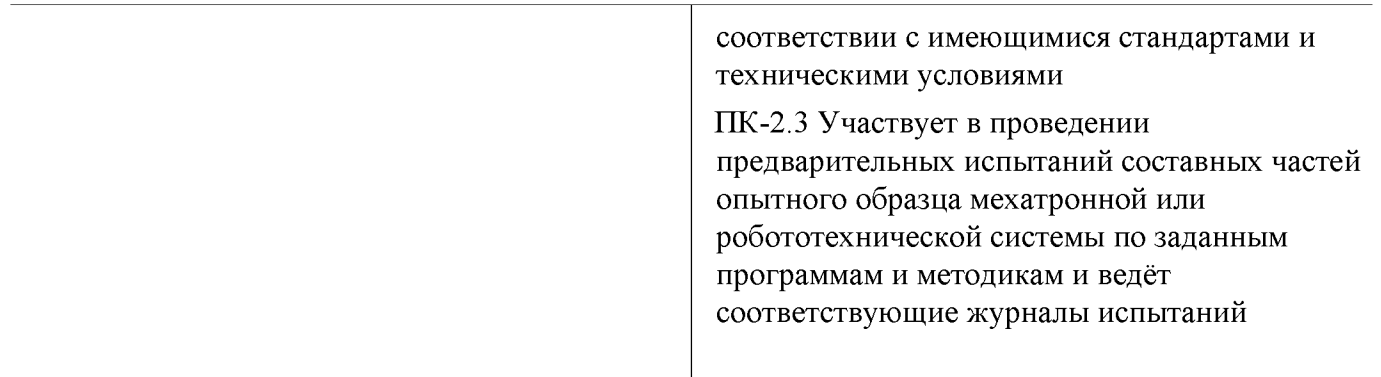

### **6. Форма промежуточной аттестации**

отчёт по итогам практики, дифференцированный зачёт.

Время проведения практики: по окончанию семестра, непосредственно перед экзаменационной сессией

#### **7. Язык преподавания:** русский

### **8. Место проведения практики (база практики)**

Кафедры факультета ПМиК, аудитории и компьютерные классы ТвГУ.

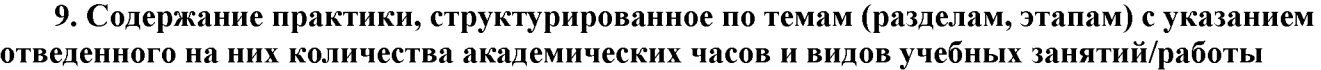

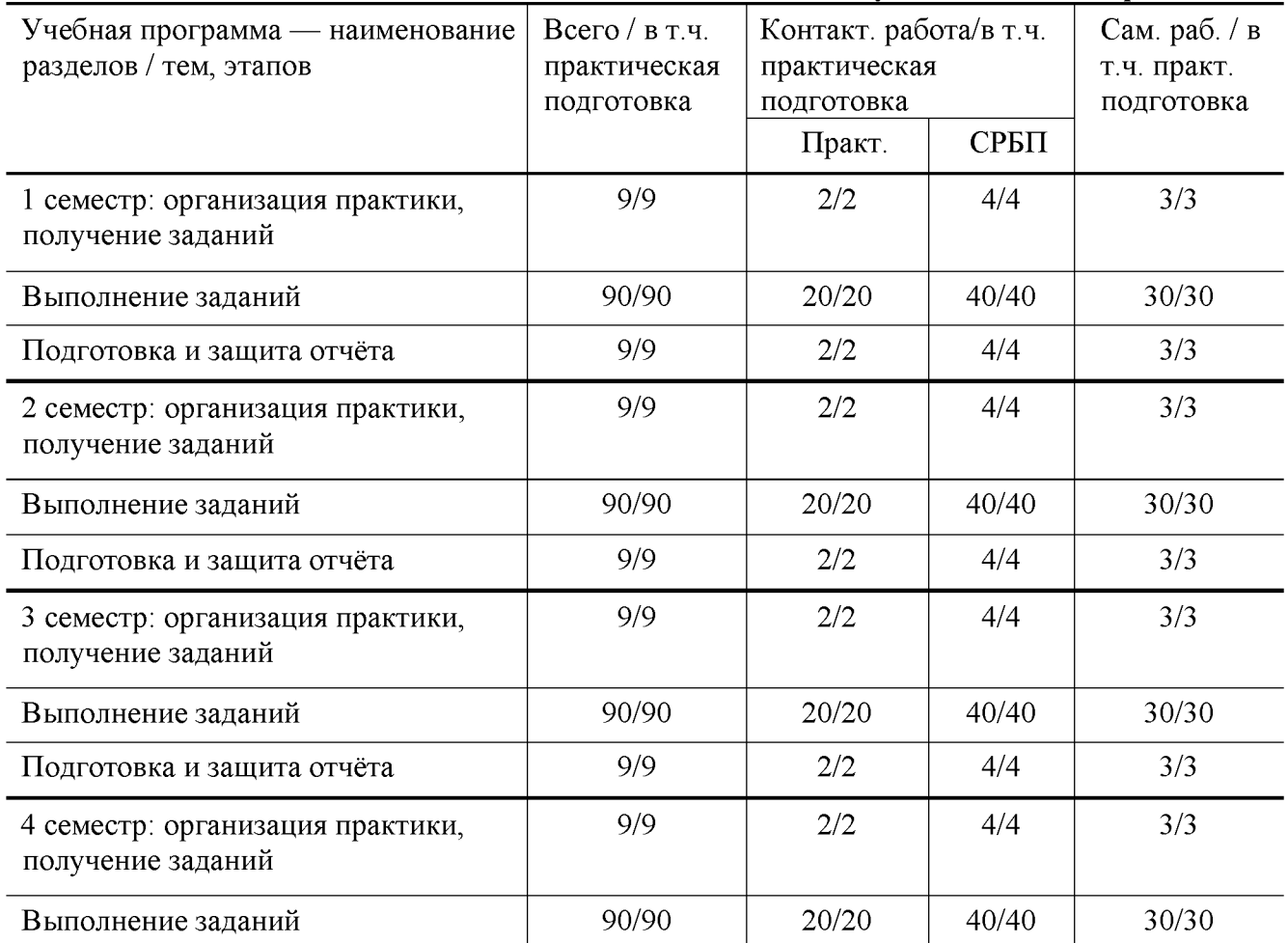

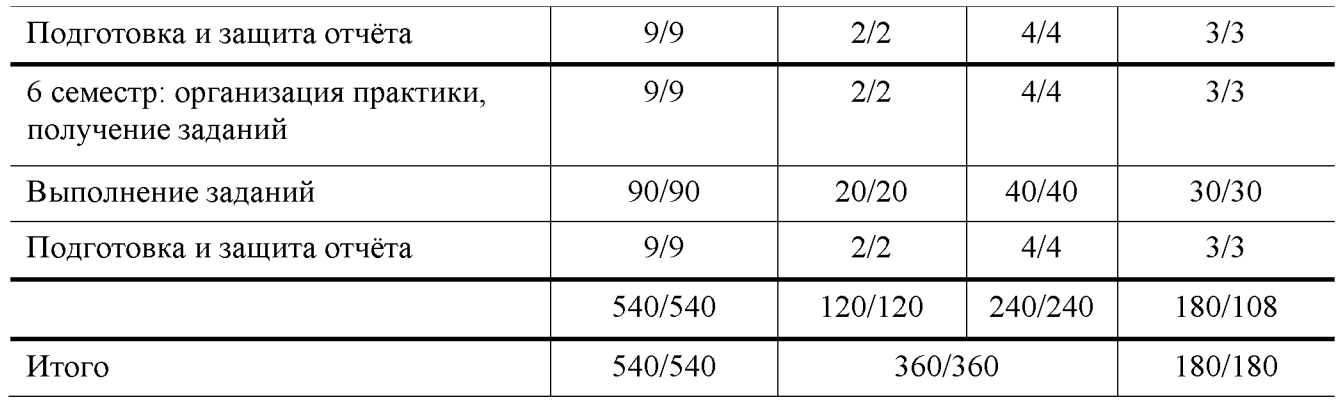

Рабочий график (план) проведения практики (примерный, в расчёте на один семестр)

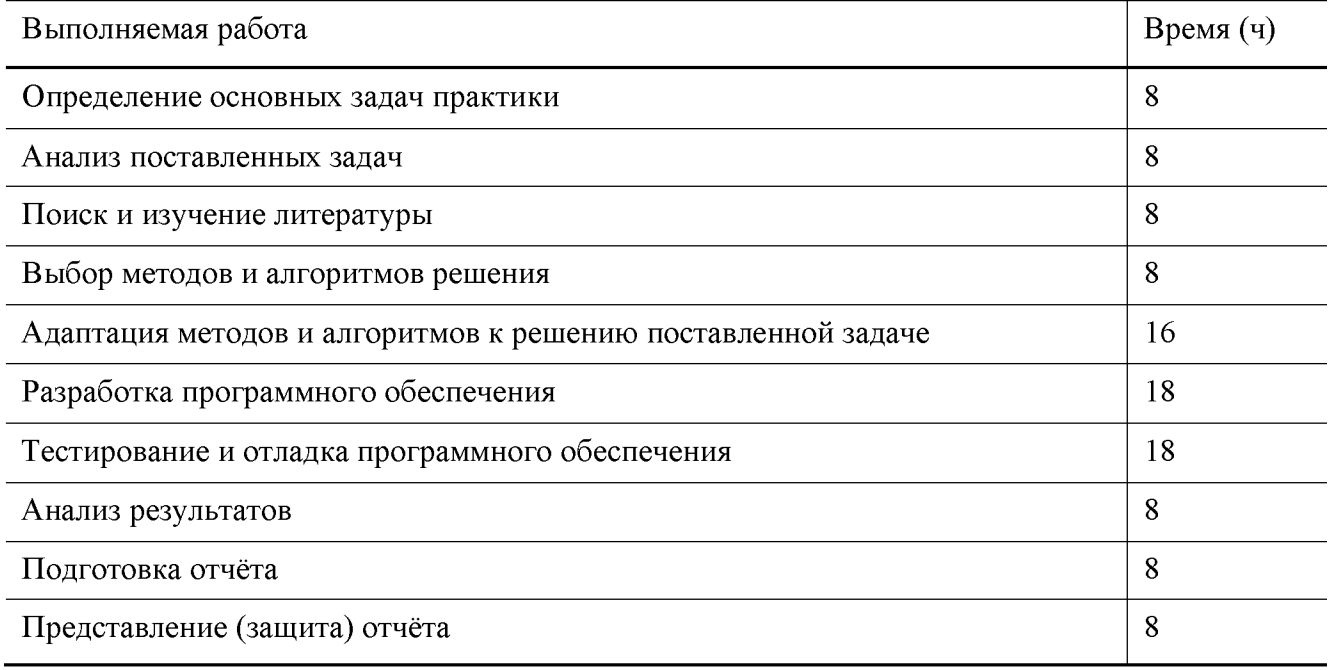

#### **Индивидуальные задания для обучающихся, выполняемые в период практики (примерные)**

#### **1 семестр**

- **1.** Написать программу на языке C для решения следующей задачи. Определить составлена ли десятичная запись двух чисел *N* и *M* из одних и тех же цифр.
- **2.** Написать программу на языке C для решения следующей задачи. Найти наименьшее простое число, которое не является делителем ни одного из чисел промежутка [*x,y*).
- **3.** Написать программу на языке C для решения следующей задачи. Дан целочисленный массив *а,* состоящий из *n* элементов. Определить какой из элементов встречается чаще всего.
- **4.** Написать программу на языке C для решения следующей задачи. Дано натуральное число *n* и целочисленная квадратная матрица порядка n. По матрице построить вектор *d* размерности n, где d[i\ номер первого по порядку элемента *i-й* строки, являющегося палиндромом. Если в строке нет палиндрома, то положить  $d[i]$  равным  $-1$ .
- **5.** Вычислить определитель матрицы, пользуясь определением, свойствами, методом разложения.

$$
\begin{pmatrix} 8 & -1 & 3 \ 5 & 3 & 2 \ 1 & 4 & -1 \end{pmatrix}, \quad \begin{pmatrix} -1 & 4 & 4 \ 2 & 1 & 2 \ 3 & 9 & 2 \end{pmatrix}, \quad \begin{pmatrix} -2 & -1 & 2 \ 3 & 5 & 2 \ 2 & 4 & -1 \end{pmatrix}, \quad \begin{pmatrix} 3 & -1 & 3 \ 5 & 1 & 2 \ -2 & 4 & -1 \end{pmatrix}
$$

6. Решить систему линейных алгебраических уравнений методом Крамера

$$
\square
$$
  
\n
$$
2x_1 + 3x_2 - x_3 = -6 \ 4x \ x_1 + 2x_2 + x_3 = 5 \ 3x_1 - x_2 + x_3 = -1
$$
  
\n
$$
\square
$$
  
\n
$$
\square
$$
  
\n
$$
\square
$$
  
\n
$$
\square
$$
  
\n
$$
\square
$$
  
\n
$$
\square
$$
  
\n
$$
\square
$$
  
\n
$$
\square
$$
  
\n
$$
\square
$$
  
\n
$$
\square
$$
  
\n
$$
\square
$$
  
\n
$$
\square
$$
  
\n
$$
\square
$$
  
\n
$$
\square
$$
  
\n
$$
\square
$$
  
\n
$$
\square
$$
  
\n
$$
\square
$$
  
\n
$$
\square
$$
  
\n
$$
\square
$$
  
\n
$$
\square
$$
  
\n
$$
\square
$$
  
\n
$$
\square
$$
  
\n
$$
\square
$$
  
\n
$$
\square
$$
  
\n
$$
\square
$$
  
\n
$$
\square
$$
  
\n
$$
\square
$$
  
\n
$$
\square
$$
  
\n
$$
\square
$$
  
\n
$$
\square
$$
  
\n
$$
\square
$$
  
\n
$$
\square
$$
  
\n
$$
\square
$$
  
\n
$$
\square
$$
  
\n
$$
\square
$$
  
\n
$$
\square
$$
  
\n
$$
\square
$$
  
\n
$$
\square
$$
  
\n
$$
\square
$$
  
\n
$$
\square
$$
  
\n
$$
\square
$$
  
\n
$$
\square
$$
  
\n
$$
\square
$$
  
\n
$$
\square
$$
  
\n
$$
\square
$$
  
\n
$$
\square
$$
  
\n
$$
\square
$$
  
\n
$$
\square
$$
  
\n
$$
\square
$$
  
\n
$$
\square
$$
  
\n
$$
\square
$$
  
\n
$$
\square
$$
  
\n
$$
\square
$$

7. Записать систему линейных уравнений в матричном виде. Решить систему методом Гаусса. Найти общее решение системы и одно частное решение. Сделать проверку.

$$
A = \begin{pmatrix} 2 & -2 & 0 & 5 \\ 0 & -2 & 2 & 2 \\ 0 & 1 & 0 & 1 \end{pmatrix}, \quad B = \begin{pmatrix} -9 \\ -3 \\ 4 \end{pmatrix}, \qquad A = \begin{pmatrix} 1 & -1 & -1 & -1 \\ 0 & 1 & 1 & 6 \\ 0 & 2 & -3 & 1 \end{pmatrix}, \quad B = \begin{pmatrix} 2 \\ 1 \\ 4 \end{pmatrix}
$$

8. Решить систему уравнений матричным способом

$$
A = \begin{pmatrix} -4 & -2 & 6 \\ -2 & 8 & 6 \\ 6 & 6 & -12 \end{pmatrix}, \quad B = \begin{pmatrix} -6 \\ 3 \\ -3 \end{pmatrix}, \qquad A = \begin{pmatrix} 4 & 2 & -1 \\ -3 & -1 & 1 \\ -1 & 4 & 5 \end{pmatrix}, \quad B = \begin{pmatrix} -1 \\ -1 \\ -8 \end{pmatrix}
$$

9. Исследовать на совместность систему уравнений и найти ее общее решение при тех значениях параметра а, при которых система совместна

$$
A = \begin{pmatrix} -4 & -2 & 6 \\ \alpha & 8 & 6 \\ 6 & 6 & -12 \end{pmatrix}, \quad B = \begin{pmatrix} -6 \\ 3 \\ -3 \end{pmatrix}, \qquad A = \begin{pmatrix} 5 & -6 & 1 \\ \alpha & 3 & 4 \\ -1 & 2 & 5 \end{pmatrix}, \quad B = \begin{pmatrix} 2 \\ 3 \\ 4 \end{pmatrix}
$$

#### Индивидуальные задания для обучающихся, выполняемые в период практики (примерные)

#### 2 семестр

- 1. Написать программу на языке  $C/C++$  для решения следующей задачи. Получить произведение двух длинных натуральных чисел, заданных строками на входе. Первый множитель и результат представлены линейными односвязными списками, второй множитель представлен стеком (информационная часть элементов списков и стека — две цифры числа).
- 2. Написать программу на языке  $C/C++$  для решения следующей задачи. Найти частное двух многочленов с вещественными коэффициентами. Делимое и делитель представлены линейными односвязными списками, каждый элемент которых хранит степень неизвестной и коэффициент.
- 3. Написать программу на языке С/С++ для решения следующей задачи. Найти определитель матрицы с вещественными элементами. Матрица представлены двумерным двусвязным списком, каждый элемент которого хранит соответствующий элемент матрицы.
- 4. Функция

$$
f(x) = \frac{1}{x^2} e^{-1/x^2}
$$

теряет смысл при  $x = 0$ . Определить число  $f(0)$  так, чтобы  $f(x)$  была непрерывна при  $x = 0$ .

5. Исследовать направление вогнутости циклоиды  $x = a(t-\sin t)$ ,  $y = a(1-\cos t)$ ,  $a > 0$ . 6. Проверить равенство  $\partial u/\partial x \partial y = \partial^2 u/\partial y \partial x$ , если  $u = \arccos q^x/y$ .  $\partial$ 

$$
(x) = \frac{\sqrt{1+x} - 1}{\sqrt[3]{1+x} - 1}
$$

 $-1$  теряет смысл при  $x = 0$ . Определить число  $f(0)$ 7. Функция  $\sqrt{1+x}$ так, чтобы  $f(x)$  была непрерывна при  $x = 0$ .

$$
\lim_{x \to 0} \frac{\sin x - \tan x}{x^3}
$$

- 8. Найти предел $x\rightarrow 0$  $x^3$
- 9. Найти область определения функции двух независимых переменных  $u(x, y) =$

$$
\sqrt{\frac{x^2+y^2-x}{2x-x^2-y^2}}
$$

**10.** Доказать, что если функция  $f(x)$  дифференцируема в точке  $x = 0$  и  $f(0) = 0$ ,

$$
\int_0^1 f'(0) = \lim_{x \to 0} \frac{f(x)}{x}
$$

- 11. Заменяя приращение функции дифференциалом, приближённо вычислить  $1.002 \times 2.003^2 \times$  $3.004^3$ .
- 12. Доказать, что производная  $f^0(0)$  существует, если

$$
f(x) = \begin{cases} x^2 \sin \frac{1}{x} & , \text{从 } x \in (0, 0), \\ 0, & \text{mm } x = 0. \end{cases}
$$

13. Найти область определения функции двух независимых  $\sqrt{1-(x^2+y)^2}$ . переменных  $u(x, y) =$ 

- 
- 14. Функция  $f(x) = \frac{x 4}{x 2}$ не определена при  $x = 2$ . Как следует доопределить её в этой точке, чтобы функция была непрерывна на всей действительной оси?  $\sqrt{ }$  $\sqrt{ }$
- 15. Пусть  $z(x, y) = y + f(x 1)$ . Определить функции  $f(x, z) = c$ ли  $z(x, y) = x$  при  $x = 1$ .
- 16. Найти производную первого порядка от функции, заданной параметрически

$$
\begin{array}{c}\n\text{(} & 2t & 2 \\
x = e \cos t, \, y = e^{2t} \\
\sin^2 t\n\end{array}
$$

- 17. Найти область определения функции трех независимых переменных  $u(x,y) = \ln(-1 x^2 y^2 + z^2)$ .
- **18.** Функция  $f(x) = x\ln^2 |x|$  теряет смысл при  $x = 0$ . Определить число  $f(0)$  так, чтобы была непрерывна при  $x = 0$ .
- 19. Найти промежутки вогнутости определённого знака и точки перегиба функции  $y(x) = \ln(1 + x^2)$ .

20. Исходя из определения производной, найти  $f(x)$  если

$$
f(x) = \begin{cases} \sin(x \sin \frac{3}{x}) & , \quad \text{npu } x \in \infty, \\ 0, & \text{npu } x = 0. \end{cases}
$$
  

$$
y(x) = \frac{2 - x^2}{\sqrt{9x^2 - 4}}
$$

#### 21. Найти асимптоты функции

#### Индивидуальные задания для обучающихся, выполняемые в период практики (примерные)

#### 3 семестр

- 1. Написать программу, отыскивающую проход по лабиринту, с использованием контейнерного класса stack из STL. Лабиринт представляется в виде матрицы, состоящей из квадратов. Каждый квадрат либо открыт, либо закрыт. Вход в закрытый квадрат запрещён. Если квадрат открыт, то вход в него возможен со стороны, но не с угла. Программа находит проход через лабиринт, двигаясь от заданного входа и выводит найденный путь в виде координат квадратов.
- 2. Решить в Maple следующую задачу. Дана матрица

$$
A = \begin{pmatrix} 1 & 2 & 0 \\ 1 & -2 & 1 \\ 0 & a & 2 \end{pmatrix}
$$

Найти: detA,  $A^m$ ,  $A^{-1}$ . Проверить, что  $A^{-1}A = E$ .

3. Используя изученные и изучив дополнительные необходимые команды пакета Maple, составить программу для символьного решения задачи. Многочлены Лежандра определяются по формуле

$$
L_n(x) = \frac{1}{2^n n!} \frac{d^n}{dx^n} (x^2 - 1)^n
$$

- Получить выражения для  $L_n(x)$  при  $n = 1, \ldots, 5$ .
- Проверить, что эти выражения удовлетворяют дифференциальному уравнению  $\frac{d}{dx}\left[(1-x^2)\frac{dL_n(x)}{dx}\right] + n(n+1)L_n(x) = 0.$
- Проверить, что эти выражения удовлетворяют рекуррентной формуле

$$
(n+1)L_{n+1}(x)-(2n+1)xL_n(x)+nL_{n-1}(x)=0.
$$

- Построить на одном чертеже графики первых 3 многочленов.
- Проверить выполнение условий  $L_n(1) = 1$ ,  $L_n(-1) = (-1)^n$ .

# Индивидуальные задания для обучающихся, выполняемые в период практики (примерные)

4 семестр

- 1. Групповое задание для трех студентов. Разработать на языке  $C++$  генератор кода для компилятора с языка MINI-BASIC, результатом работы которого является программа на языке ассемблер. Для этого необходимо перевести атомы, полученные синтаксическим анализатором, в последовательность команд ассемблера. Множество атомов разбивается на три группы и каждый из членов команды выполняет программную реализацию, заданной ему группы 1, 2 или  $3<sub>1</sub>$ 
	- (а) НОМСТРОК, ПРИСВ, СЛОЖ, ВЫЧИТ;
	- (b) ПЕРЕХОД, ХРАН ПЕРЕХОД, УМОЖ, ДЕЛЕН; (c) ПРОВЕРКА, УВЕЛИЧ, МЕТКА, ЭКСП.

Затем произвести интеграцию написанных частей в одну программу, отладить и протестировать ee.

- 2. Используя метод Монте-Карло и взаимосвязи между законами распределения, написать программу, рассчитывающую значение  $P(\xi > x)$ . На входе: число *х*, число испытаний и дополнительные параметры, характеризующие закон распределения. На выходе: значение вероятности  $P(\xi > x)$ .
- 3. Используя метод Монте-Карло, написать программу, рассчитывающую площадь заданной криволинейной фигуры. На входе: число испытаний *п* и дополнительные параметры, если они есть. На выходе: площадь фигуры  $S$  и относительная погрешность.
- 4. Используя метод Монте-Карло, написать программу, рассчитывающую значение

$$
F_{\xi}(x) = \int\limits_{0}^{x} \rho_{\xi}(y) \, dy
$$

функции распределения

. На входе: число х, число испытаний

*п* и дополнительные параметры, характеризующие плотность распределения  $\rho_A(y)$ . На выходе: значение  $F_{\xi}(x)$ .

#### Индивидуальные задания для обучающихся, выполняемые в период практики (примерные)

#### 6 семестр

- 1. Стенерировать две повторные выборки X и Y объема  $N > 100$  из нормального распределения с заданными параметрами  $\alpha$  и  $\sigma^2$ .
	- (а) Для каждой выборки найти выборочные среднее значение, дисперсию, медиану, экстремальные значения, размах выборки, коэффициенты вариации и осцилляции.
	- (b) Для первой выборки построить график эмпирической функции распределения и гистограмму. Сгладить гистограмму с помощью плотности нормального распределения, предварительно оценив его параметры по МНП.
	- (c) Для первой выборки построить доверительные интервалы уровня для параметров нормального распределения:
		- для среднего при известной дисперсии (использовать значение  $\sigma^2$ );
		- для среднего при неизвестной дисперсии;
		- для дисперсии;
	- (d) Для первой выборки по критерию  $\chi^2$  на уровне значимости  $\alpha$  проверить согласие эмпирических данных с нормальным распределением (сложная гипотеза);
- (e) По критерию  $\chi^2$  на уровне значимости  $\alpha$  проверить однородность выборок;
- (f) Проверить на уровне значимости  $\alpha$  гипотезы о значениях параметров нормального закона:
	- $H_0: a_x = a_0, H_1: a_x 6 = a_0;$

• 
$$
H_0: \sigma_x^2 = \sigma_0
$$
,  $H_1: \sigma_x^2 \neq \sigma_0$ 

•  $H_0: a_x = a_y, H_1: a_x 6 = a_y;$ <br>•  $H_0: \sigma_x^2 = \sigma_y^2, H_1: \sigma_x^2 \neq \sigma_y^2$ 

(g) Провести корреляционный анализ полученных выборок:

- построить точечную оценку коэффициента корреляции;
- построить доверительный интервал уровня у для коэффициента корреляции;
- на уровне значимости  $\alpha$  проверить гипотезу о значимости коэффициента корреляции:  $H_0 = r_{xy} = 0$ ,  $H_1 = r_{xy}$  6 = 0.
- (h) Провести анализ вероятностей:
	- по каждой выборке оценить вероятности  $p_x$ и  $p_y$  событий  $A = \{\xi \le a + k\sigma\}$ ;
	- построить доверительный интервал уровня у для  $p_x$ ;
	- построить доверительный интервал уровня  $\gamma$  для  $p_x p_y$ ;
	- на уровне значимости  $\alpha$  проверить гипотезу:  $H_0$ :  $p_x = p_0$ ,  $H_1$ :  $p_x$  6=  $p_0$ ;
	- на уровне значимости  $\alpha$  проверить гипотезу:  $H_0: p_x = p_y$ ,  $H_1: p_x$  6=  $p_y$ .
- 2. Написать на языке Lisp функцию diff, вычисляющую производную простого полинома. Примеры запуска программы (во всех примерах ниже для краткости пропущен вызов print): (diff  $'(+x (* 3 x))$ 'x). Otbet:  $(+1 (+ (* 0 x) (* 1 3))).$ (diff '(- x (\* 3 x)) 'x). OTBET: (- x (\* 3 x)). (diff '(\* x (+ x 1)) 'x). OTBET: (+ (\* 1 (+ x 1))(\*(+ 1 0) x)).
- 3. Написать на языке Lisp функцию len, вычисляющую длину списка. Примеры запуска
- программы: (len '(x y z)). Ответ: 3. (len ()). Ответ: 0.
- 4. Написать на языке Lisp функцию 1st, возвращающую последний элемент списка. Использовать встроенную фунцию last нельзя. Примеры запуска программы: (1st  $'(x \vee z)$ ). Ответ: z. (1st ()). Ответ: NIL.
- 5. Написать на языке Lisp функцию gcd, возвращающую НОД двух чисел. Примеры запуска программы: (gcd 5 10). Ответ: 5. (gcd 7 19). Ответ: 1.
- 6. Установить и настроить СУБД MySQL Community Server:
	- Загрузить из Интернета СУБД MySQL Community Server
	- Установить сервер, запустить его
	- Установить графический клиент MySQL Workbench и подключится с его помощью к серверу **MySQL**
	- Настройте заданный каталог для хранения файлов баз данных
	- Настройте порт для подключения 8000

• Создать пароль для администратора, а также два логина user1 и user2 для простых пользователей

#### 10. Перечень отчетной документации и требования к ней

Отчётная документация включает в себя индивидуальное задание на практику с графиком ее проведения и отчёт о прохождении практики с отзывом руководителя (при наличии)

Типовые контрольные задания и/или критерии для проверки индикатора УК-1.1

| Требования к<br>обучающемуся                                                     | Типовые контрольные задания для оценки знаний,<br>умений, навыков                                                                                                    | Показатели и<br>критерии<br>оценивания, шкала<br>оценивания                                                                                                    |
|----------------------------------------------------------------------------------|----------------------------------------------------------------------------------------------------|----------------------------------------------------------------------------------------------------|
| Владеть<br>навыками<br>выделять<br>подзадачи и<br>оформлять их в<br>виде функций | Задание для практического выполнения<br>• Дан целочисленный массив $a$ , состоящий из n<br>элементов. Найти и напечатать наиболее часто<br>встречающиеся числа.<br>• Характеристикой столбца целочисленной матрицы<br>назовём сумму модулей его отрицательных нечётных<br>элементов. Переставляя столбцы заданной матрицы,<br>расположить их в соответствии с ростом<br>характеристик. | оценка 3 —<br>написана и<br>отлажена первая<br>программа. оценка<br>4 — написаны обе<br>программы,<br>отлажена первая<br>программ, а во<br>второй отлажен<br>синтаксис. оценка 5<br>— написаны и<br>отлажены обе<br>программы. |

#### Типовые контрольные задания и/или критерии для проверки индикаторов УК-1.2, УК-1.3, **YK-1.4, YK-1.5**

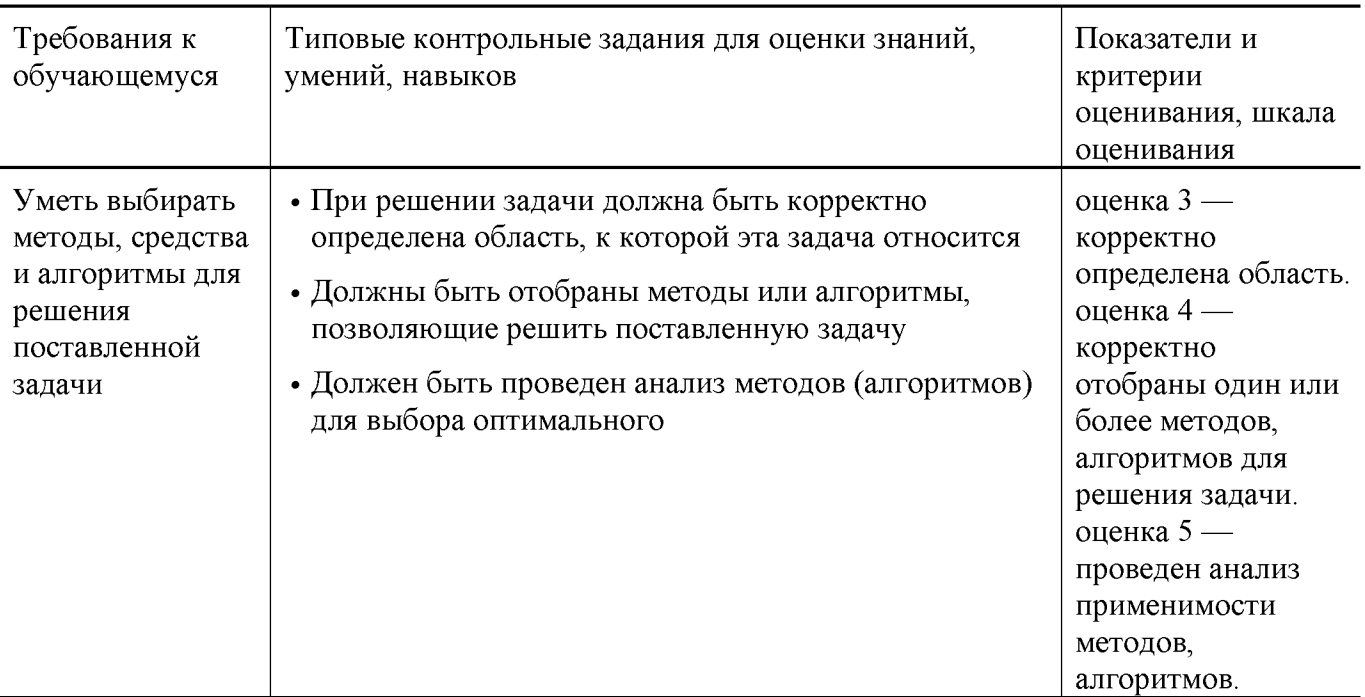

### **Типовые контрольные задания и/или критерии для проверки индикаторов ПК-1.1, ПК-1.2, ПК-1.3, ПК-1.4**

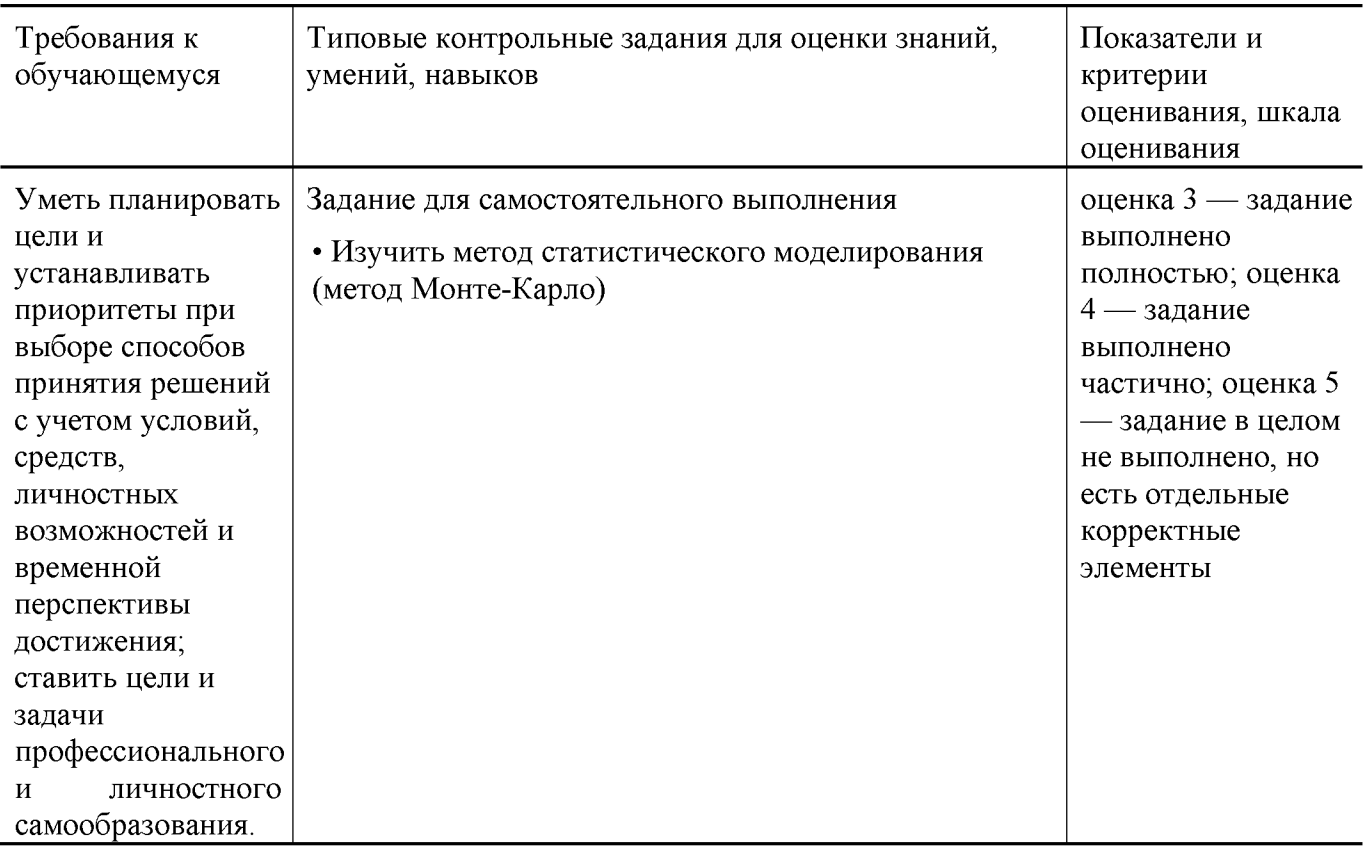

### **Типовые контрольные задания и/или критерии для проверки индикаторов ПК-1.6**

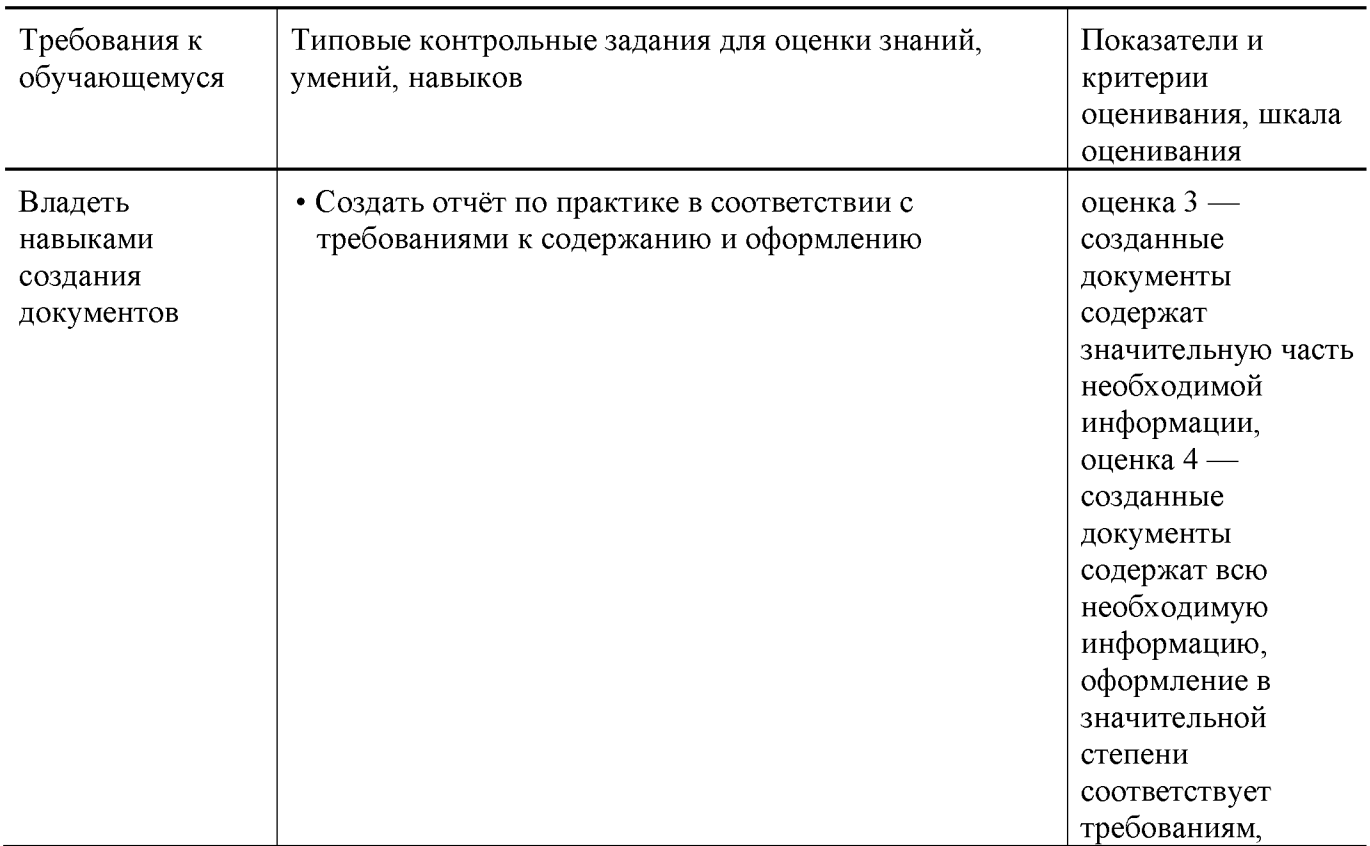

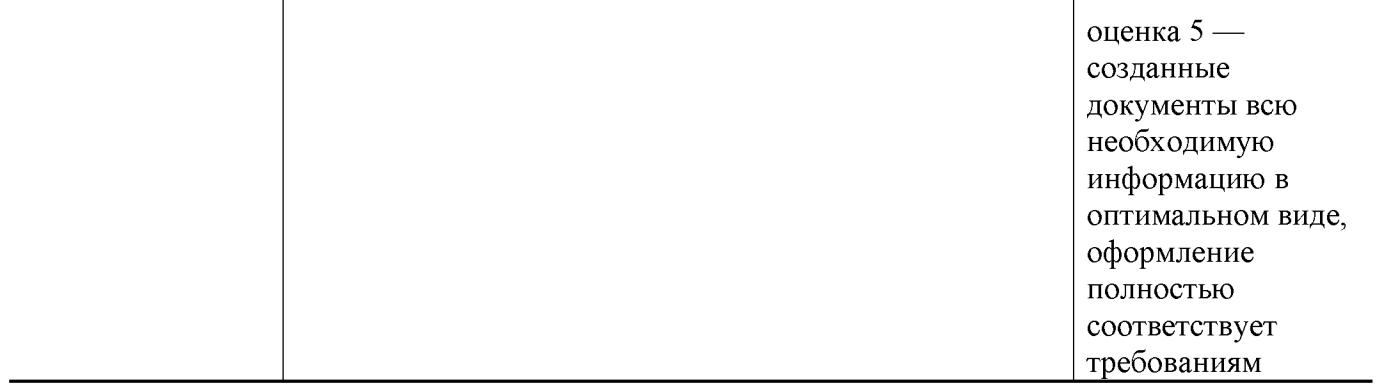

# **Типовые контрольные задания и/или критерии для проверки индикаторов ПК-2.2, ПК-2.3**

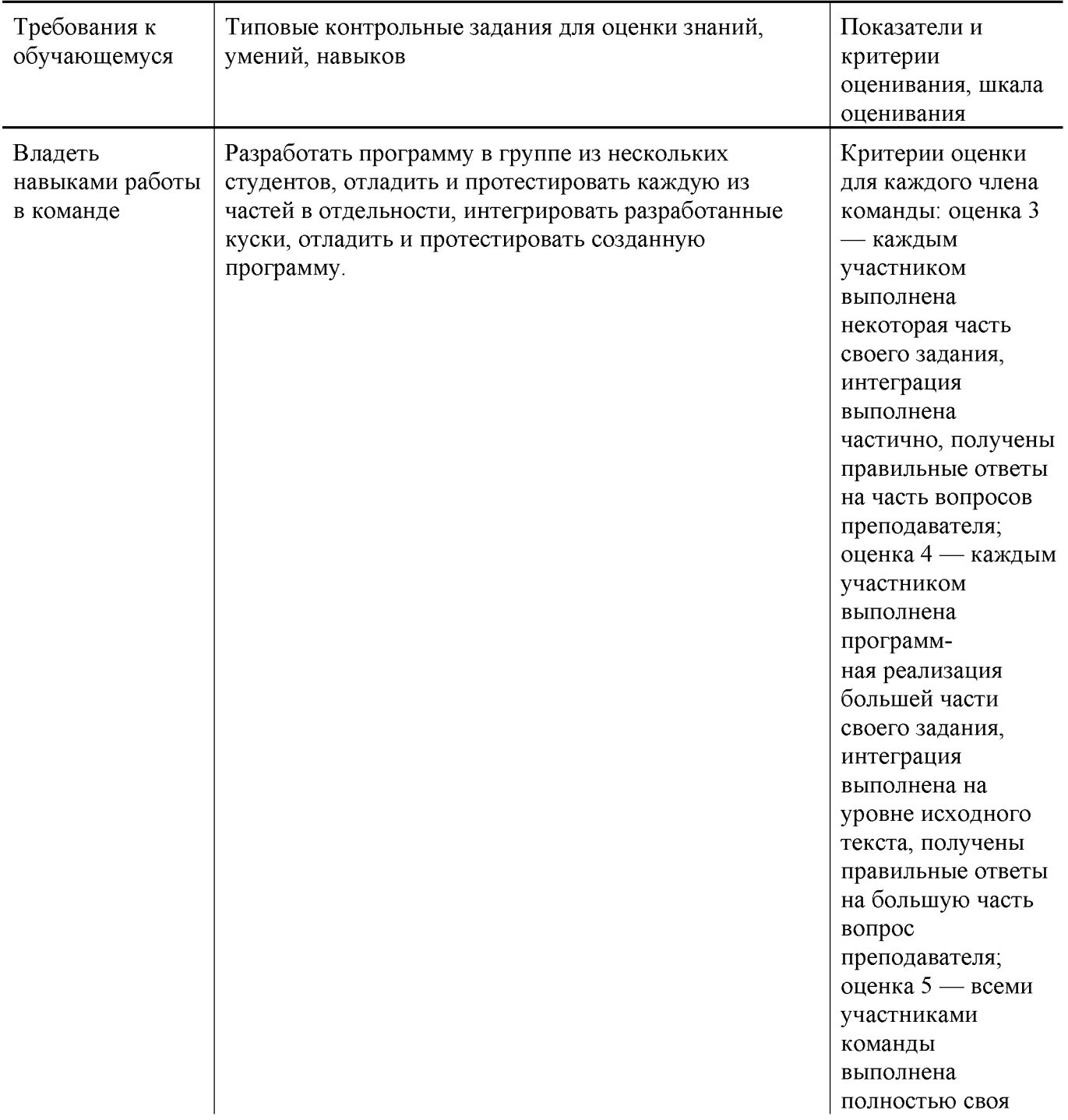

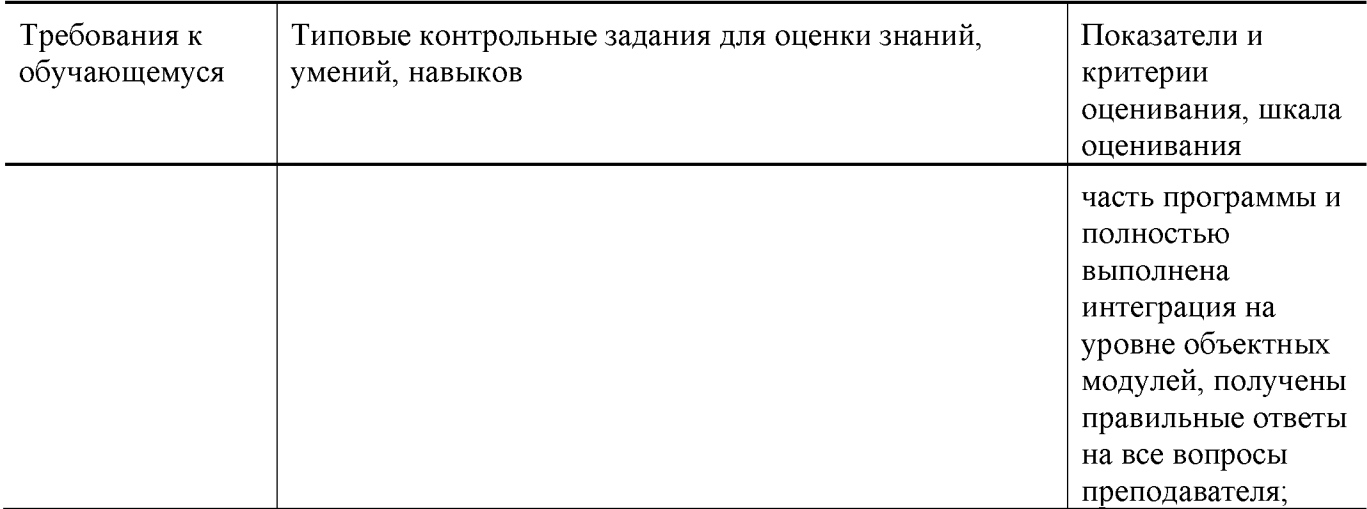

#### **11. Учебно-методическое и информационное обеспечение, необходимое для проведения практики**

11.1. Рекомендованная литература

а) Основная литература

- [1] Немцова Т. И. Программирование на языке высокого уровня. Программир. на языке  $C^{++}$ : Уч. пос. / Т.И.Немцова и др.; Под ред. Л.Г.Гагариной — М.: ИД ФОРУМ: ИНФРА-М, 2012. — 512 с.: ил.; 60x90 1/16 + CDROM. — (Проф. обр ). (п) ISBN 978-5-8199-0492-3 — Режим доступа: [http://www.znanium.com/bookread.php?book=244875 \(](http://www.znanium.com/bookread.php?book=244875)ЭБС znanium.com)
- [2] Вирт Н. Построение компиляторов [Электронный ресурс] / Никлаус Вирт; пер. с англ. Е. В. Борисов, Л. Н. Чернышов. — М.: ДМК Пресс, 2010. — 192 с.: ил. — Режим доступа: [http://www.znanium.com/bookread.php?book=408433 \(](http://www.znanium.com/bookread.php?book=408433)ЭБС ИНФРА-М)
- [3] Хохлов Ю.С., Захарова И.В., Сидорова О.И. Классическая вероятность. Комбинаторика: Практикум по курсу «Теория вероятностей и математическая статистика», часть 1. ФГБОУ ВО «Тверской государственный университет». — Тверь: ТвГУ, 2016. 40 С. — [Электронный ресурс]. — Режим доступа:<http://elibrary.ru/item.asp?id=27237516>
- [4] Хохлов Ю.С., Захарова И.В., Сидорова О.И. Условная вероятность. Схема Бернулли: Практикум по курсу «Теория вероятностей и математическая статистика», часть 2. ФГБОУ ВО «Тверской государственный университет». — Тверь: ТвГУ, 2016. 39 С. — [Электронный ресурс]. — Режим доступа:<http://elibrary.ru/item.asp?id=27271143>
- [5] Салмина Н.Ю. Функциональное программирование и интеллектуальные системы [Электронный ресурс] : учебное пособие / Н.Ю. Салмина. - Электрон. текстовые данные. - Томск: Томский государственный университет систем управления и радиоэлектроники,  $2016. - 100$  с.  $-2227$ -8397. - Режим доступа: <http://www.iprbookshop.ru/72216.html>
- [6] Городняя Л.В. Введение в программирование на Лиспе / Л.В. Городняя, Н.А. Березин ; Национальный Открытый Университет ИНТУИТ. - Москва : Интернет-Университет Информационных Технологий, 2007. - 118 с.; То же [Электронный ресурс]. - URL: <http://biblioclub.ru/index.php?page=book&id=233775>
- б) Дополнительная литература
- [7] Вирт, Н. Алгоритмы и структуры данных. Новая версия для Оберона + CD [Электронный ресурс] / Никлаус Вирт; пер. с англ. Ф.

В.Ткачев. — М.: ДМК Пресс, 2010. - 272 с.: ил. — Режим доступа: <http://www.znanium.com/bookread.php?book=408420>(ЭБС znanium.com)

# **11.2.** Программное обеспечение

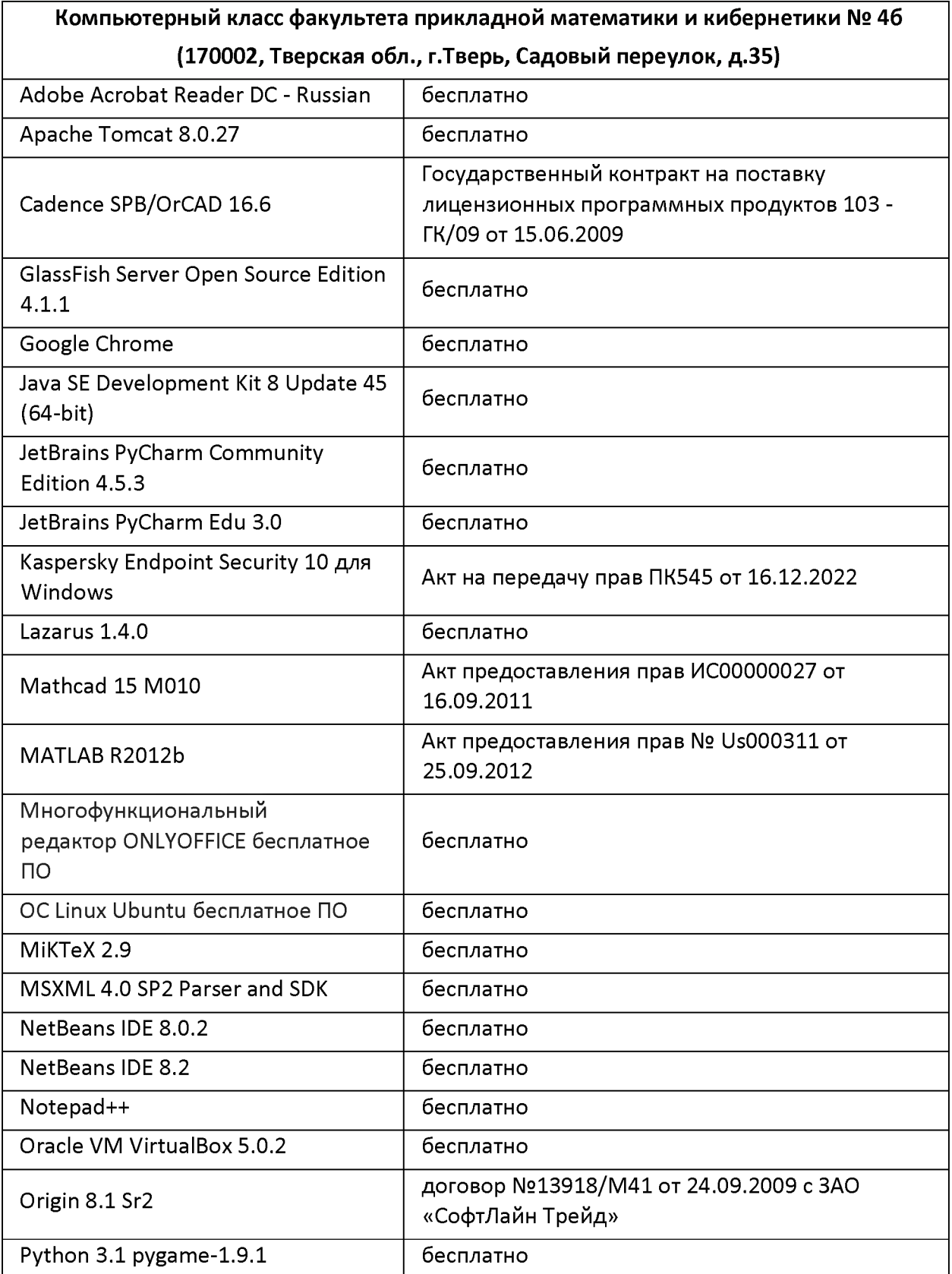

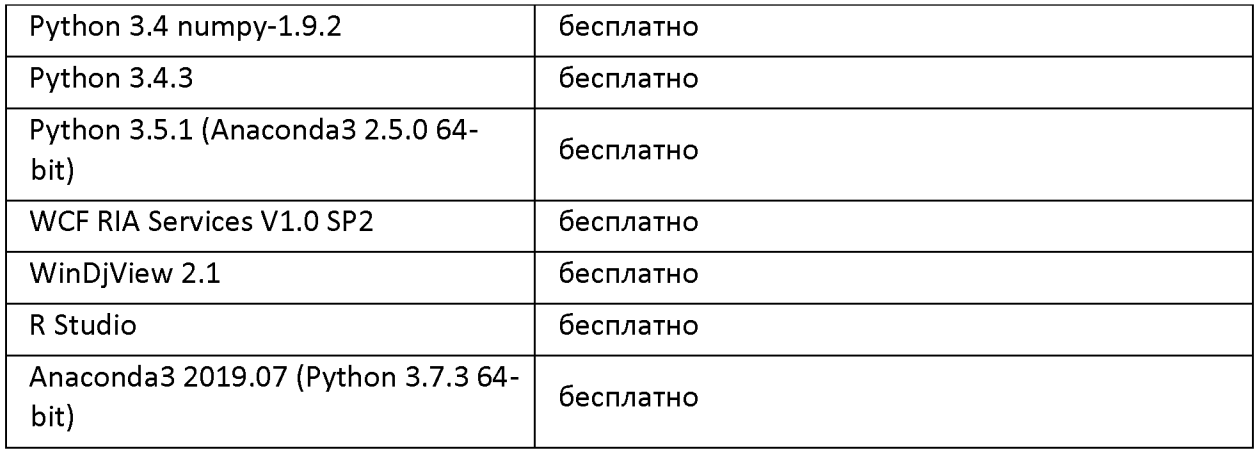

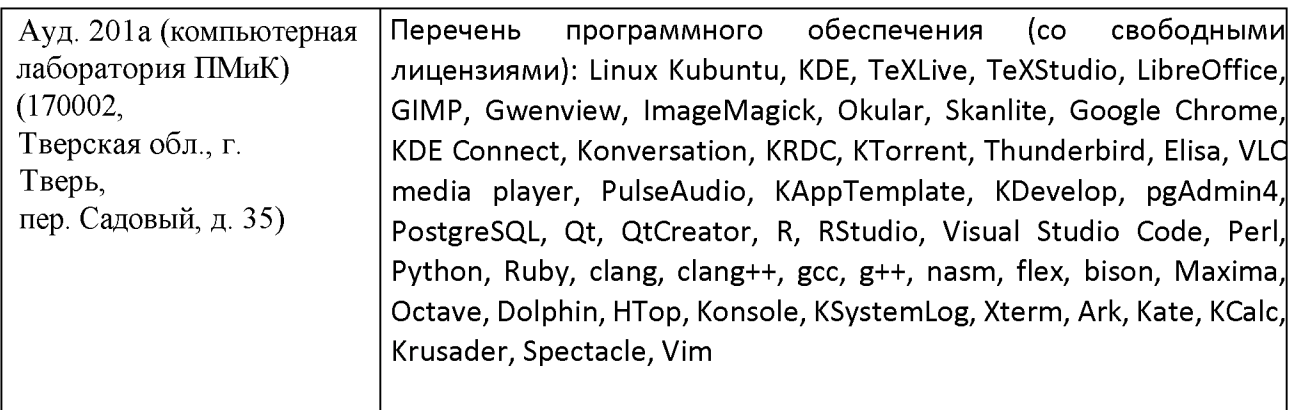

11.3. Современные профессиональные базы данных и информационные справочные системы

- [1] ЭБС «ZNANIUM.COM[» http://www.znanium.com](http://www.znanium.com/)
- [2] ЭБС «Университетская библиотека онлайн» [https://biblioclub.ru](https://biblioclub.ru/)
- [3] ЭБС IPRbook[s http://www.iprbookshop.ru \[](http://www.iprbookshop.ru/)4] ЭБС «Лань» [http://elanbook.com](http://e.lanbook.com/)
- [5] ЭБС BOOk.r[u https://www.book.ru](https://www.book.ru/)
- [6] ЭБС ТвГ[У http://megapro.tversu.ru/megapro/Web](http://megapro.tversu.ru/megapro/Web)
- [7] Научная электронная библиотека eLIBRARY.RU (подписка на журналы) [https://elibrary.ru/projects/subscription/rus\\_titles\\_open.asp](https://elibrary.ru/projects/subscription/rus_titles_open.asp)
- [8] Репозитарий ТвГУ [http://eprints.tversu.ru](http://eprints.tversu.ru/)

11.4. Перечень ресурсов информационно-телекоммуникационной сети «Интернет», необходимых для прохождения практики

- [1] Сайт поддержки учебного процесса[: http://lms.tversu.ru](http://lms.tversu.ru/)
- [2] Электронно-библиотечная система IPRbooks[: http://www.iprbookshop.ru](http://www.iprbookshop.ru/)
- [3] Электронно-библиотечная система «Университетская библиотека ONLINE[» http://biblioclub.ru](http://biblioclub.ru/)
- [4] Информационная система «Единое окно доступа к образовательным ресурсам» [http://window.edu.ru](http://window.edu.ru/)
- [5] Единая коллекция цифровых образовательных ресурсо[в http://schoolcollection.edu.ru](http://schoolcollection.edu.ru/)
- [6] Федеральный центр информационно-образовательных ресурсо[в http://fcior.edu.ru](http://fcior.edu.ru/)
- [7] Научная библиотека ТвГ[У http://library.tversu.ru](http://library.tversu.ru/)
- [8] Сайт ТвГ[У http://university.tversu.ru](http://university.tversu.ru/)
- [9] Сайт компании Мaplesoft [http://www.maplesoft.com](http://www.maplesoft.com/)
- [10] Practical Common Lis[p http://www.gigamonkeys.com/book/](http://www.gigamonkeys.com/book/)
- [11] Common Lisp: A Gentle Introduction to Symbolic Computation <http://www.cs.cmu.edu/~dst/LispBook/index.html>
- [12] Мир Лиспа<http://lisp.ru/page.php?id=17>
- [13] Lisp.Ru Русскоязычное сообщество лисперо[в http://lisp.ru/index.php](http://lisp.ru/index.php)

#### **12. Методические материалы для обучающихся по прохождению практики**

Рекомендуемая структура отчета о практике (с приложениями):

1. Титульный лист (приложение 1);

2. Индивидуальное задание на практику (приложение 2);

3. Дневник практики (приложение 3);

4. Отчет по итогам учебной практики технологической (проектно-технологической) практики включающий в себя:

-результаты изучения литературы и других источников информации;

-выбранные методы (алгоритмы, информационные технологии) решения задачи, обоснование;

-описание решения (созданного программного обеспечения);

-анализ полученного решения, результаты тестирования ПО;

-выводы по результатам практики;

-список литературы и других использованных информационных ресурсов.

5. Характеристика на обучающегося (приложение 5).

### **13. Материально-техническое обеспечение**

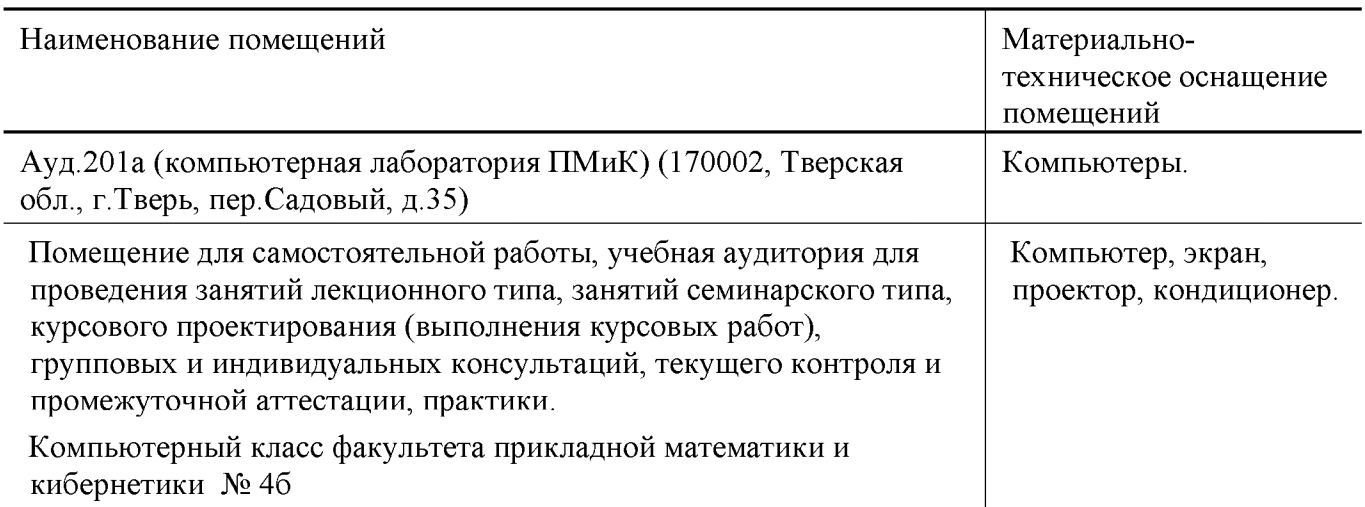

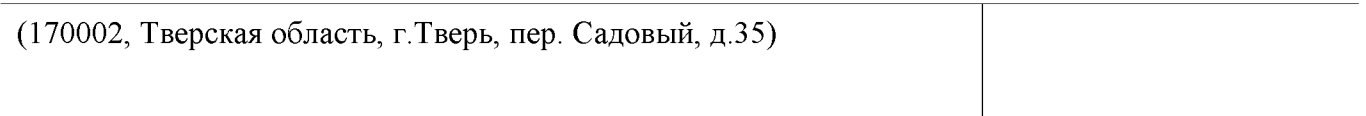

# **14. Сведения об обновлении рабочей программы практики**

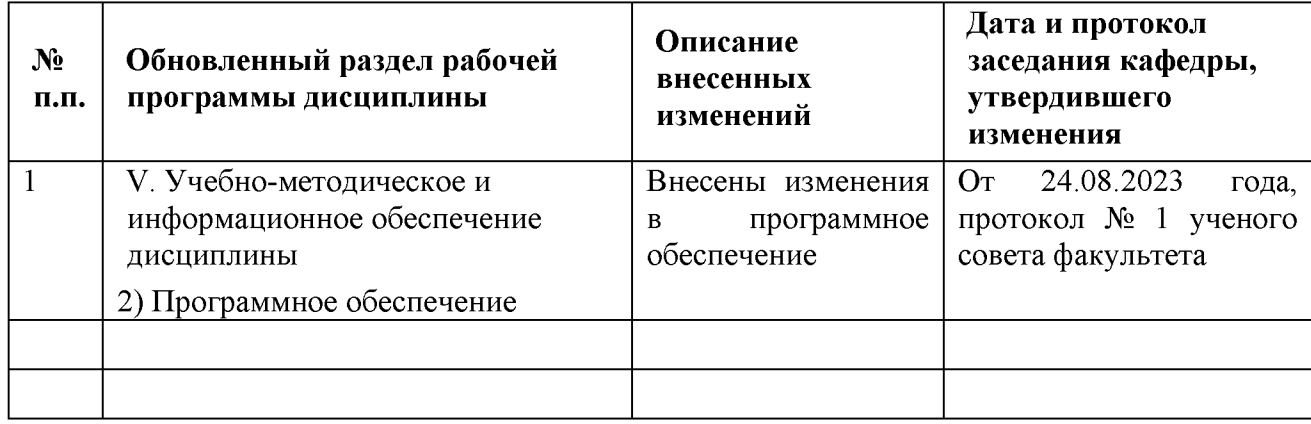

### **Приложение 1**

# МИНИСТЕРСТВО НАУКИ И ВЫСШЕГО ОБРАЗОВАНИЯ РОССИЙСКОЙ ФЕДЕРАЦИИ Федеральное государственное бюджетное образовательное учреждение высшего образования «Тверской государственный университет»

Факультет прикладной математики и кибернетики

Направление 15.03.06 - МЕХАТРОНИКА И РОБОТОТЕХНИКА

Профиль «Интеллектуальное управление в мехатронных и робототехнических системах»

> Отчет по итогам учебной практики технологической (проектно-технологической) практики 202\_ - 202\_ уч. год,\_\_\_\_\_ семестр

> > Автор: студент(ка)\_\_группы ФИО (полностью)

Руководители практики:

ФИО

Оценка:

*(подписи)*

 $T$ верь  $-202$ 

Министерство науки и высшего образования Российской Федерации ФГБОУ ВО «Тверской государственный университет»

Факультет прикладной математики и кибернетики

# **ИНДИВИДУАЛЬНОЕ ЗАДАНИЕ НА ПРАКТИКУ**

Фамилия, Имя, Отчество студента (-ки) полностью

**Направление подготовки:** 15.03.06 - МЕХАТРОНИКА И РОБОТОТЕХНИКА Направленность (профиль) программы: Интеллектуальное управление в мехатронных и робототехнических системах

- 1. Вид практики: Учебная практика
- 2. Тип практики: технологическая (проектно-технологическая)
- 3. Руководители практики от ТвГУ: ФИО (полностью), уч.степень, должность
- 4. Индивидуальное задание на практику

1)

2)

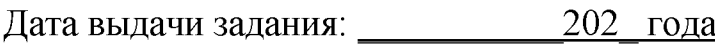

Руководители практики:

/ /

# ДНЕВНИК ПРАКТИКИ

# *(составляется в соответствии с программой практики)*

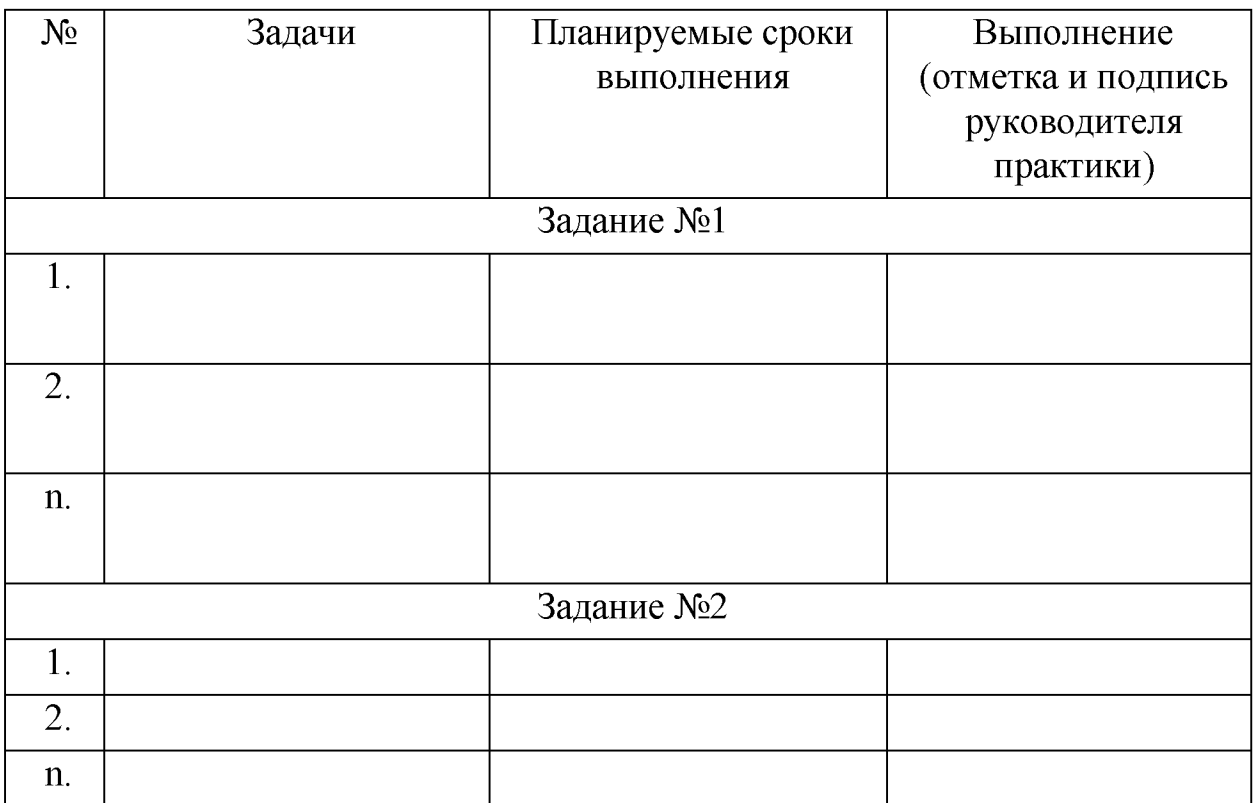

## **Приложение 4**

## ХАРАКТЕРИСТИКА НА ОБУЧАЮЩЕГОСЯ

прошедшего учебную практику с и 202 года по и 202 года.

Технологическая (проектно-технологическая) практика

(ФИО)

 $1$  курс, 15.03.06 – МЕХАТРОНИКА И РОБОТОТЕХНИКА

(курс, код и наименование образовательной программы)

В ходе практики у обучающегося сформированы компетенции в соответствии с рабочей программой практики.

Качество выполнения работы в соответствии с требованиями индивидуального задания на практику (отметить один из вариантов):

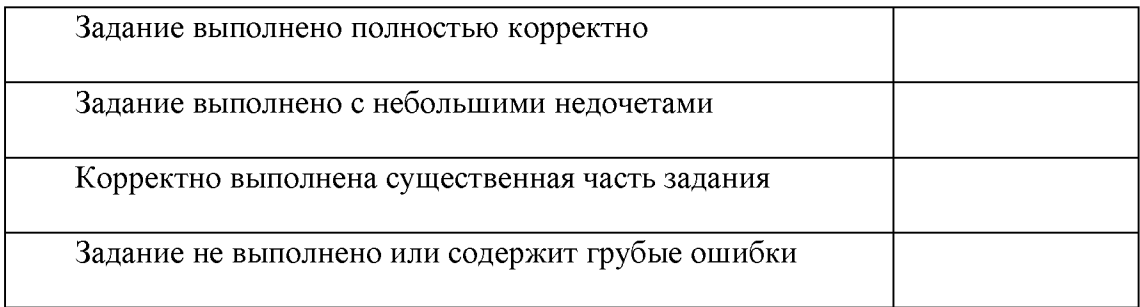

Замечания и рекомендации

Итоговая оценка по практике

Руководители практики от ТвГУ:

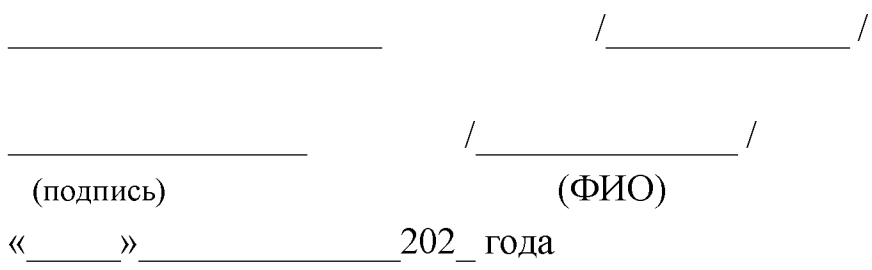